CMSC/AMSC 460 Fall 2007 Homework 7 Due Tuesday, December 11, before class begins 25 points

## The Problem we discussed on the first day of class:

(Kahaner, Moler, and Nash, Problem 8-15)

The speed of sound in ocean water depends on

- pressure.
- temperature.
- salinity.

These vary with depth in complicated ways.

Let z be the depth (in feet) under the ocean surface. (The z axis points downward!) Someone has measured these values for  $c(z)$ , the speed of sound  $(in ft/sec)$  at depth z:

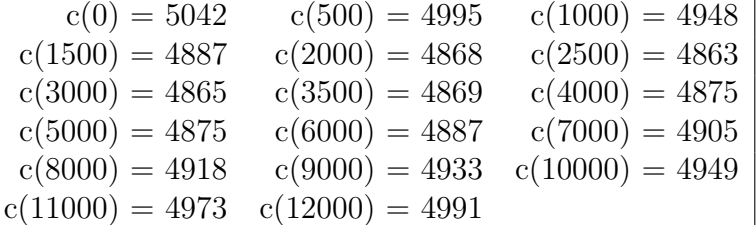

Since the speed of sound varies with depth, sound rays travel in curved paths. (It's like the refraction of light when you look into a fishbowl.)

We make a mathematical model for the paths using Snell's Law. Suppose we broadcast a sound from a point  $x = 0, z = z_0$  and let  $z(x)$  be the depth of the ray when it is a horizontal distance  $x$  from the source.

Let  $\theta(x)$  denote the angle between the tangent to  $z(x)$  and the horizontal axis:

$$
\tan \theta(x) = \frac{dz}{dx}.
$$

Snell's Law says

$$
\frac{\cos \theta}{c(z)} = a
$$

where a is a constant.

Putting all of this information together by differentiating these equations, we can obtain the model

$$
\frac{d^2z}{dx^2} = -\frac{c'(z)}{a^2c(z)^3},
$$

$$
a^2 = \left(\frac{\cos\theta(0)}{c(z_0)}\right)^2,
$$

$$
z(0) = z_0,
$$

$$
\frac{dz}{dx}(0) = \tan\theta_0.
$$

a) (10) Use ode45 to trace z for the ray beginning at  $z_0 = 2000$  ft and  $\theta(0) = 5.4^o.$ 

- Use a spline to evaluate  $c(z)$  and  $c'(z)$  wherever they are needed.
- Follow the ray for 24 nautical miles (1 nautical mile  $= 6076$  ft) and plot your solution  $z(x)$ ,  $x \in [0, 24mi]$ .
- Remember that Matlab trig functions use radians, not degrees.
- Your value for z at 24mi should be close to 3000.

b) (5) Now suppose that a sound source at a depth of 2000 ft transmits to a receiver  $\hat{x} = 24$  miles away, at a depth of 3000 ft. Write a Matlab function depth(theta) that traces the ray with initial angle theta and  $z_0 = 2000$  ft, and returns the value  $z(\hat{x})-3000$ . Print a table of values of this function for theta in the range -10 to 10 degrees.

c) (10) Use fzero with starting values obtained from part b to find 4 rays with angles between  $-10^{\circ}$  and  $10^{\circ}$  that pass through the receiver.

What to submit: Hand in

- a listing of your main program and any Matlab functions you wrote. Each of these should have some documentation: name, date, purpose, description of parameters for any functions, a few words about how it works.
- The output your program produces, designed to be easy to read and understand.
- the plot for part a, well-labeled by Matlab.